## Pixlr Editor (Web) klavye kısayolları

## Araçlar

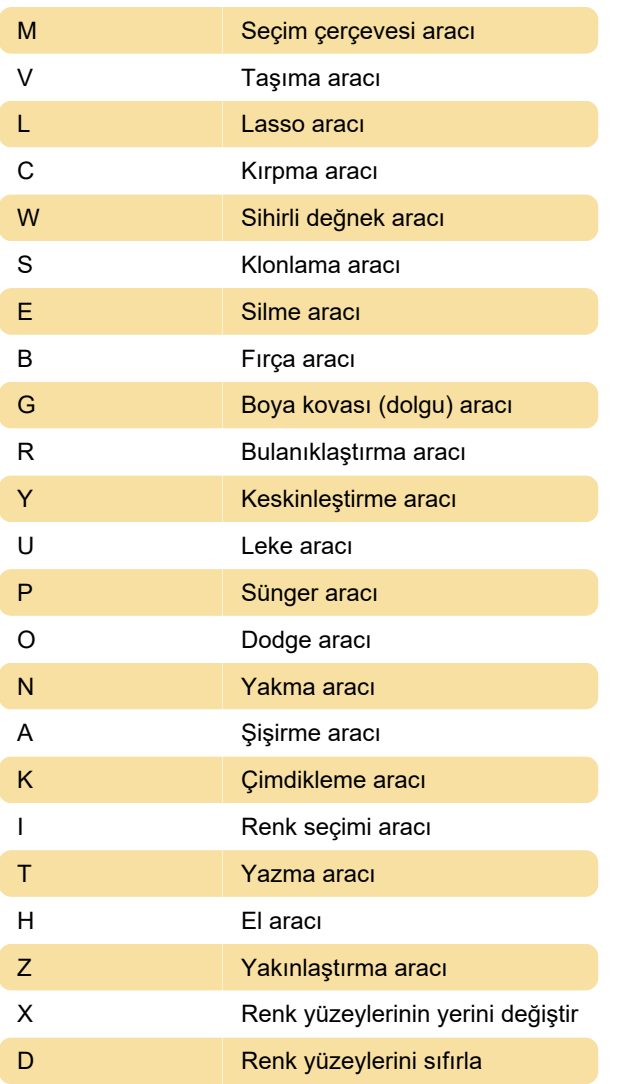

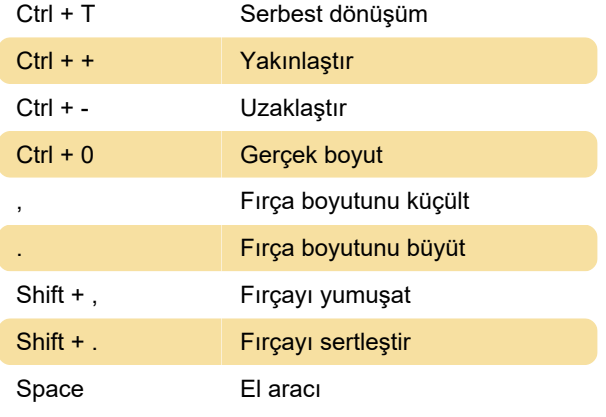

Son değişiklik: 19.12.2019 04:00:12

Daha fazla bilgi için: [defkey.com/tr/pixlr-editor-web](https://defkey.com/tr/pixlr-editor-web-klavye-kisayollari)[klavye-kisayollari](https://defkey.com/tr/pixlr-editor-web-klavye-kisayollari)

[Bu PDF'yi özelleştir...](https://defkey.com/tr/pixlr-editor-web-klavye-kisayollari?pdfOptions=true)

## Genel

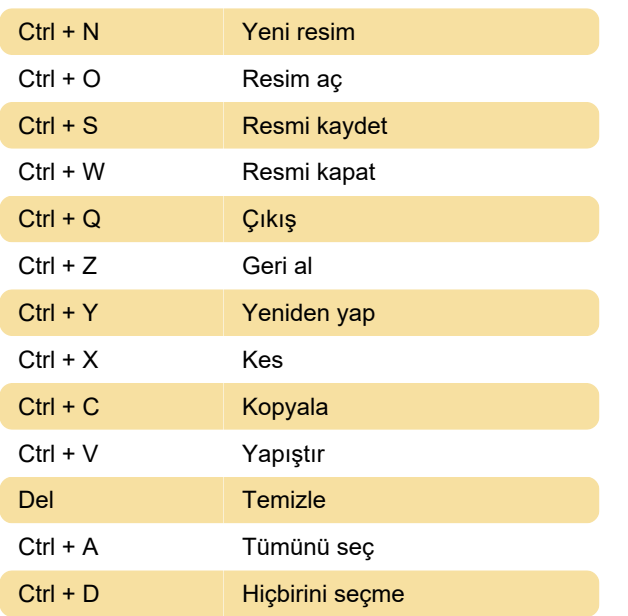